## **\*.PRT Übung P01: Abdeckung, geschraubt**

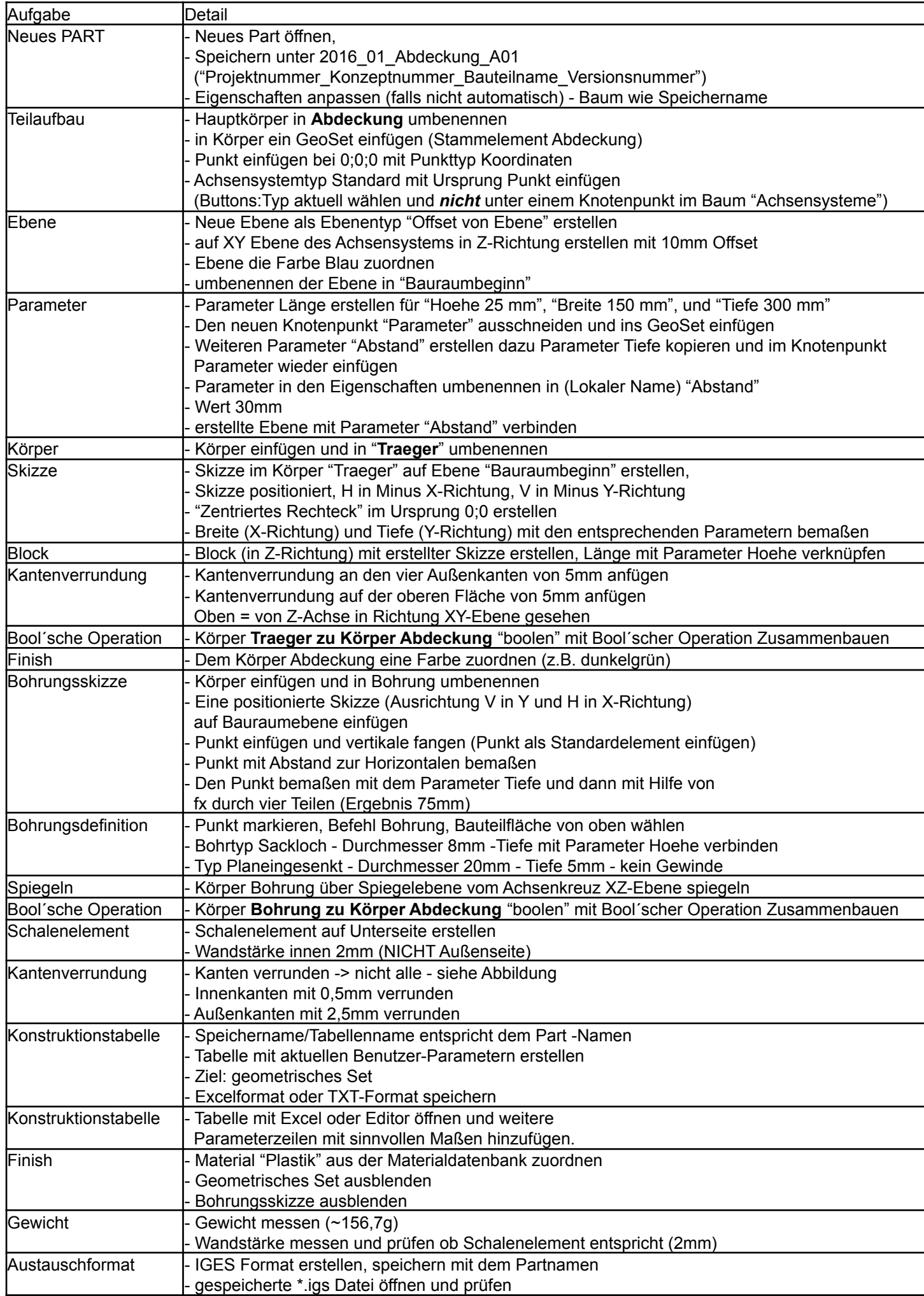

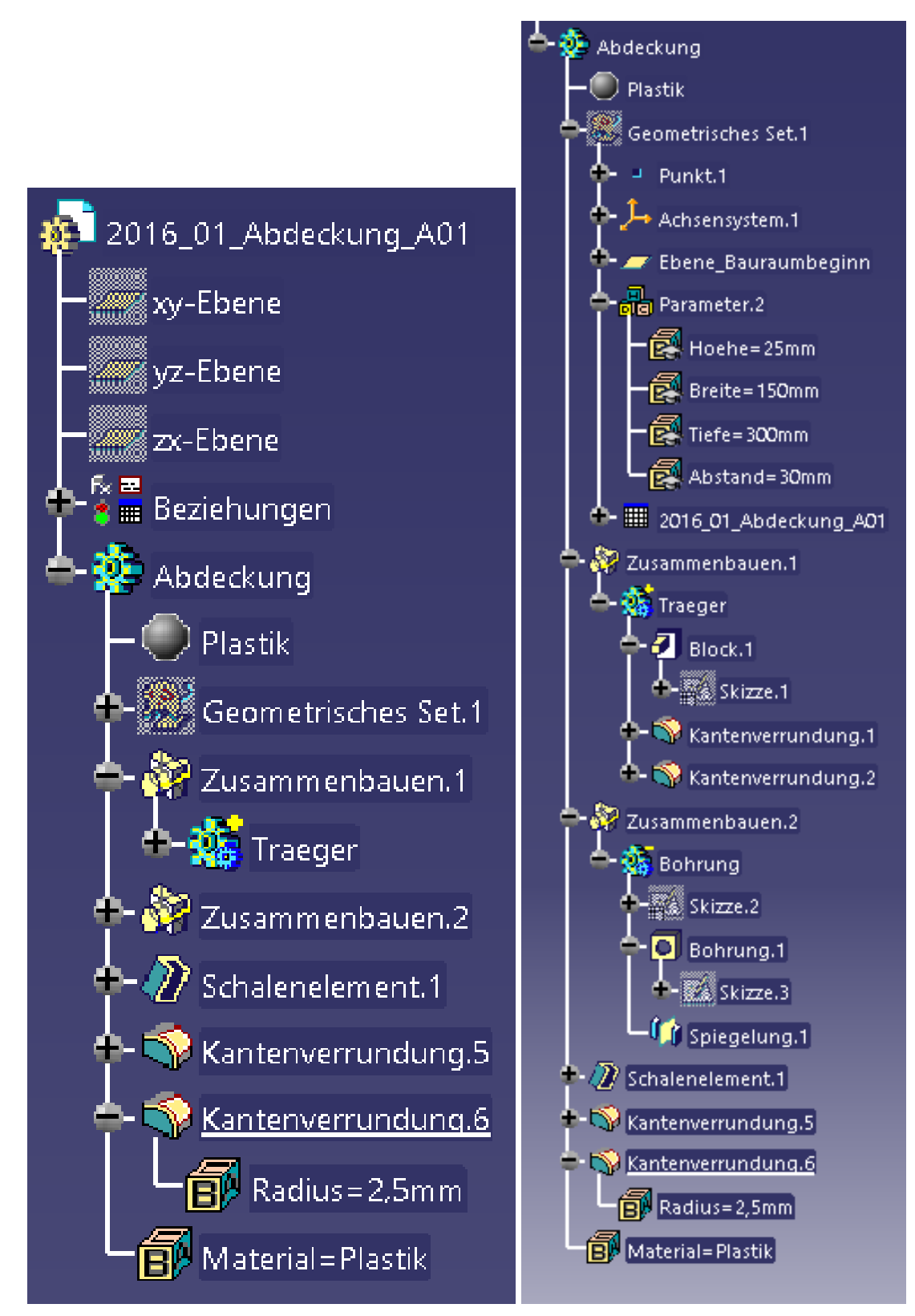

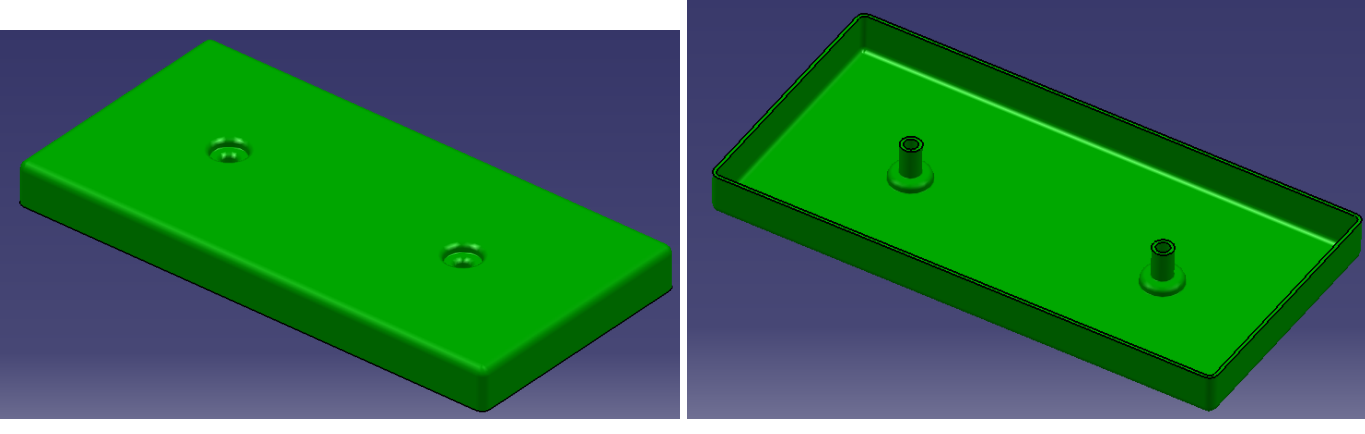

Version 1.5 // teekey.de // Catia V5 // HTW Berlin // Torsten Kalbe